**LEVAVANTAMENTO DO MEIO FÍSICO E CLASSIFICAÇÃO DAS TERRAS NO SITEMA DE CAPACIDADE DE USO DA MICROBACIA DO RIBEIRÃO PUTIM**

**Disciplina : Introdução ao Geoprocessamento Nome: Rafaela Soares Niemann Professores: Miguel e Cláudio Barbosa**

## INTRODUÇÃO

- O Sistema de Capacidade de Uso da Terra (LEPSCH et.al.,1991) propicia o conhecimento das limitações e potencialidades ao uso da terra, enfocando as práticas conservacionistas necessárias ao combate à erosão e a perda de fertilidade.
- A capacidade de uso da terra pode ser conceituada como a adaptabilidade da terra às diversas formas de utilização agrícola, sem que ocorra o depauperamento do solo pelos fatores de desgaste e empobrecimento, através do seu uso.

#### MOTIVAÇÃO

 Determinação de áreas de conflito, confrontados o uso atual e a capacidade de uso das terras. Região de microbacia com área consolidade e supressão vegetal.

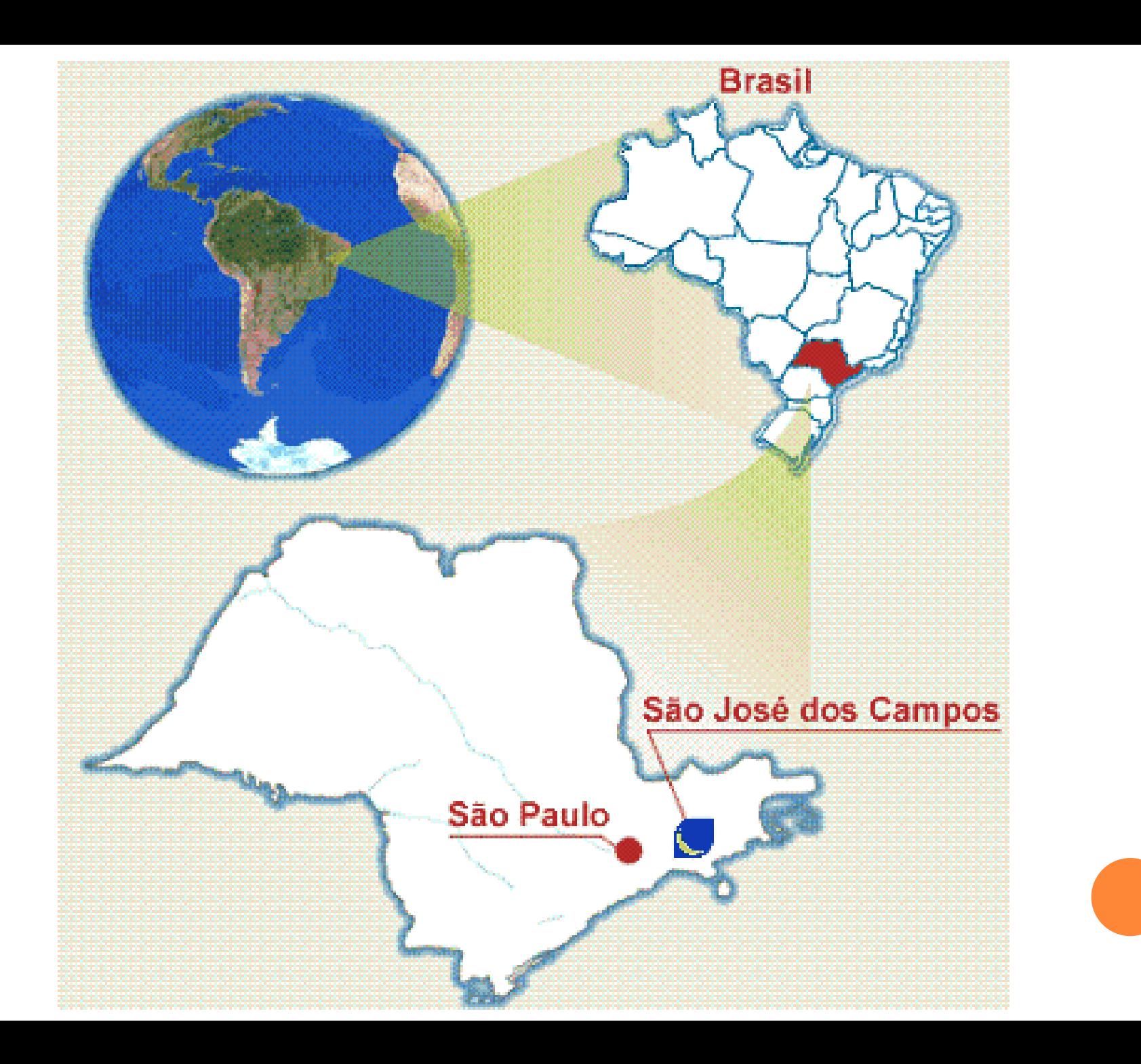

## Bacia do Rio Putim em uma IKONOS 2009.

## METODOLOGIA

- Sistema de Capacidade de Uso segundo LEPSCH, 1991 utilizando-se de classes de declive e as unidades pedológicas.
- Delimitação das classes e subclasses,
- Na caracterização das classes de Capacidade de Uso, leva-se em consideração a maior ou menor complexidade das práticas conservacionistas, quais sejam: as de controle de erosão e as de melhoramento do solo (calagens, adubação, etc.). As subclasses explicitam melhor as práticas de conservação e/ou de melhoramento.

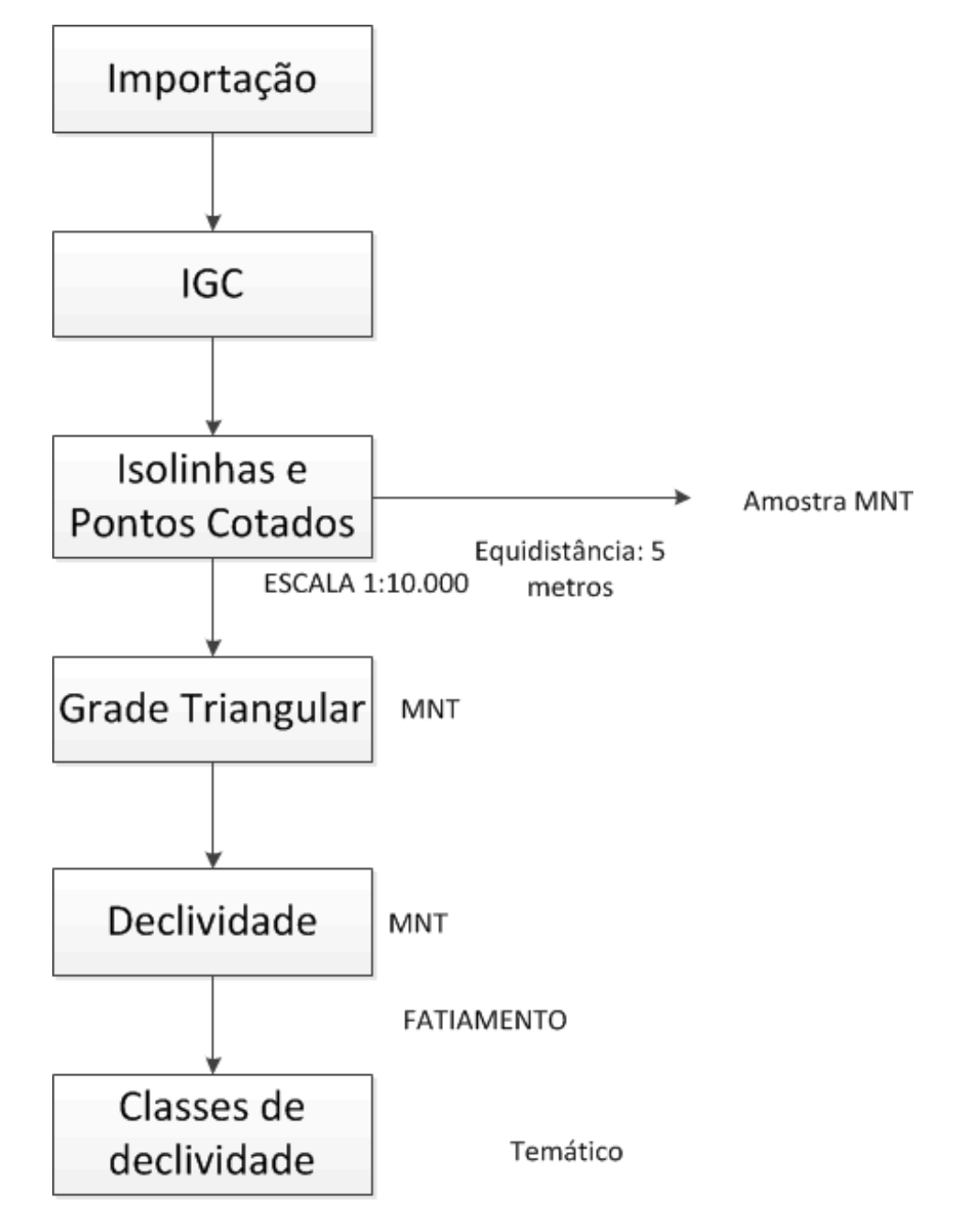

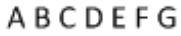

## CLASSES DE DECLIVIDADE:

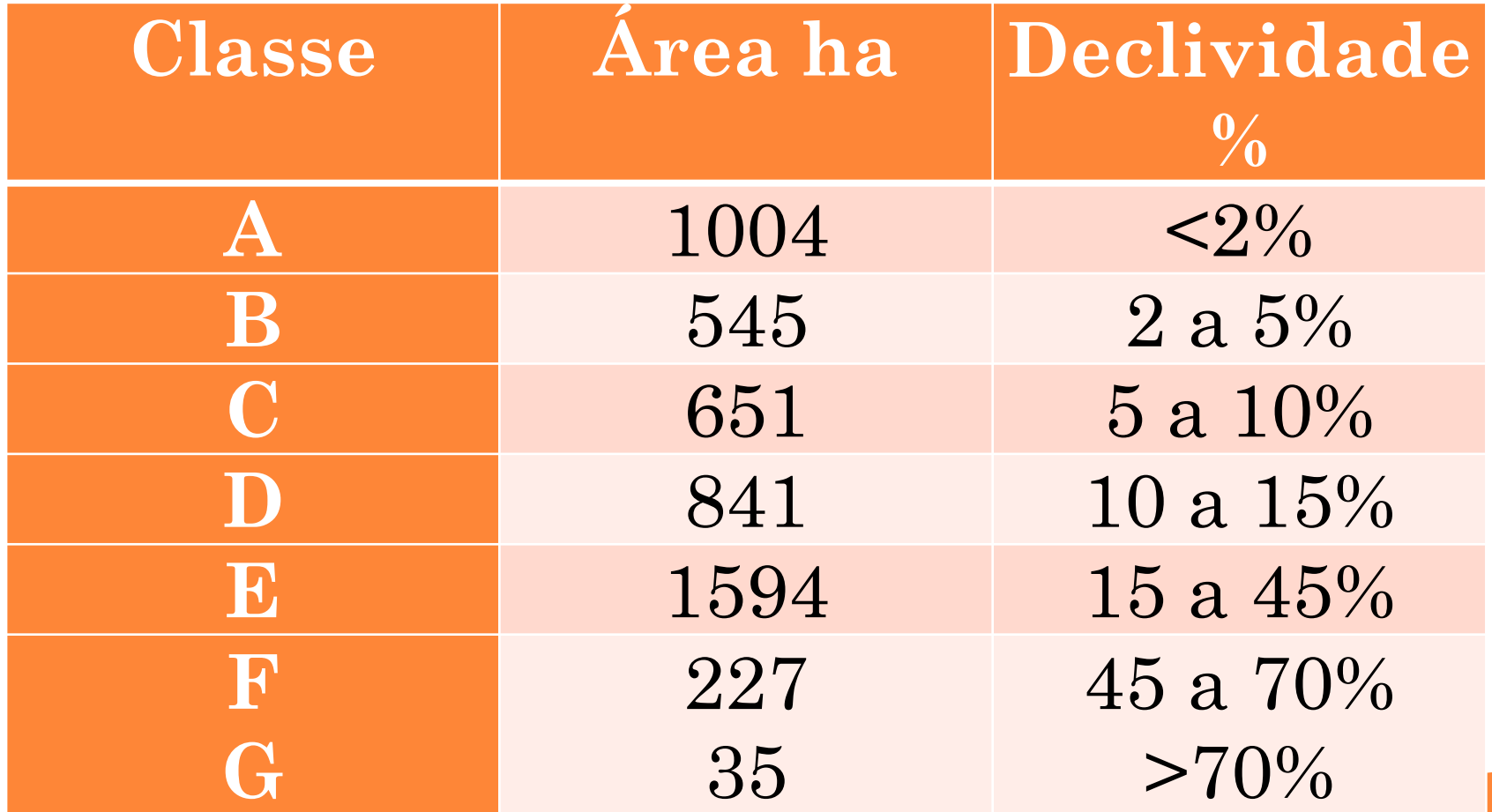

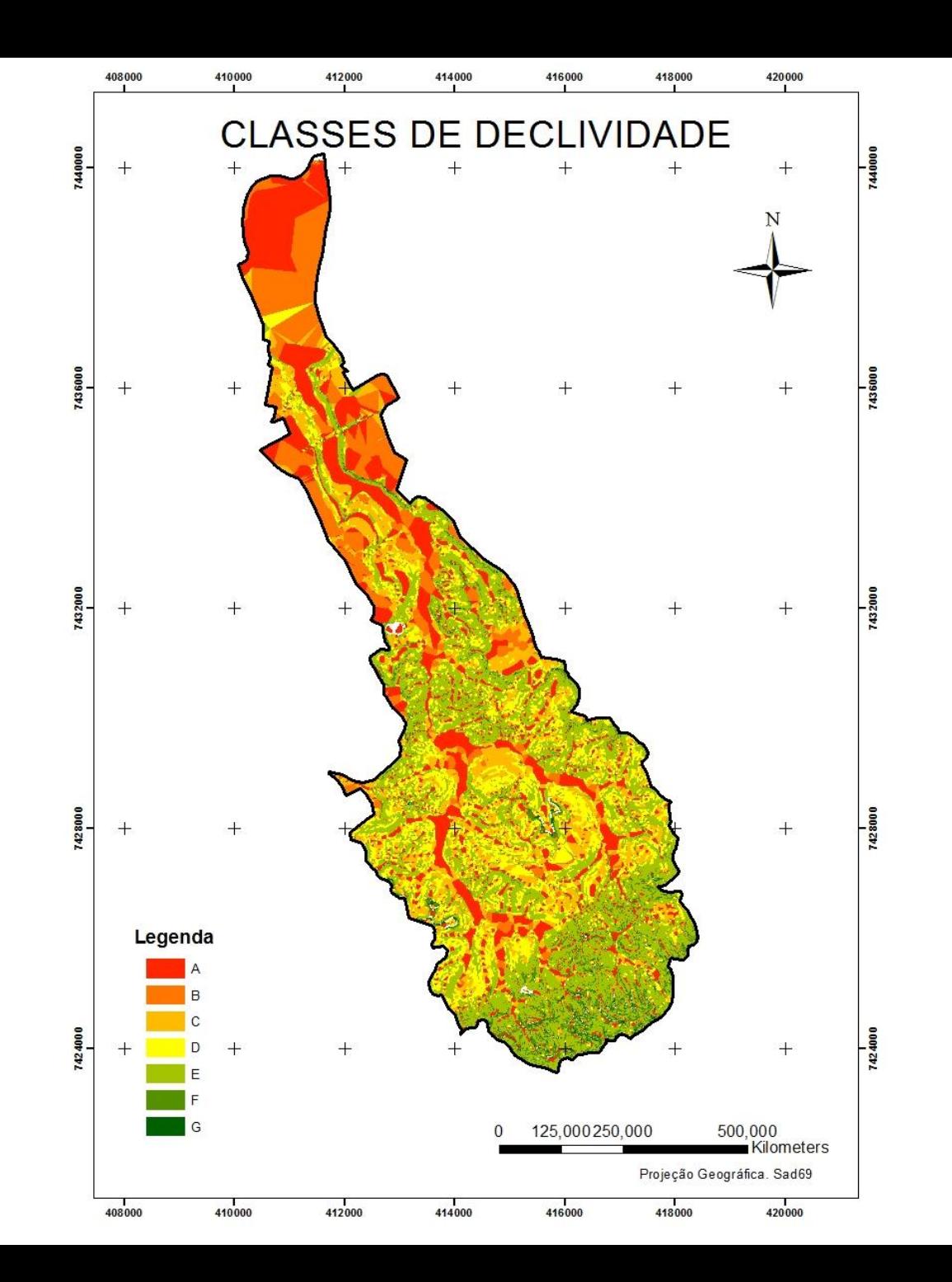

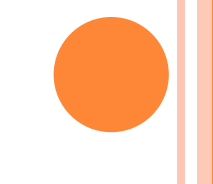

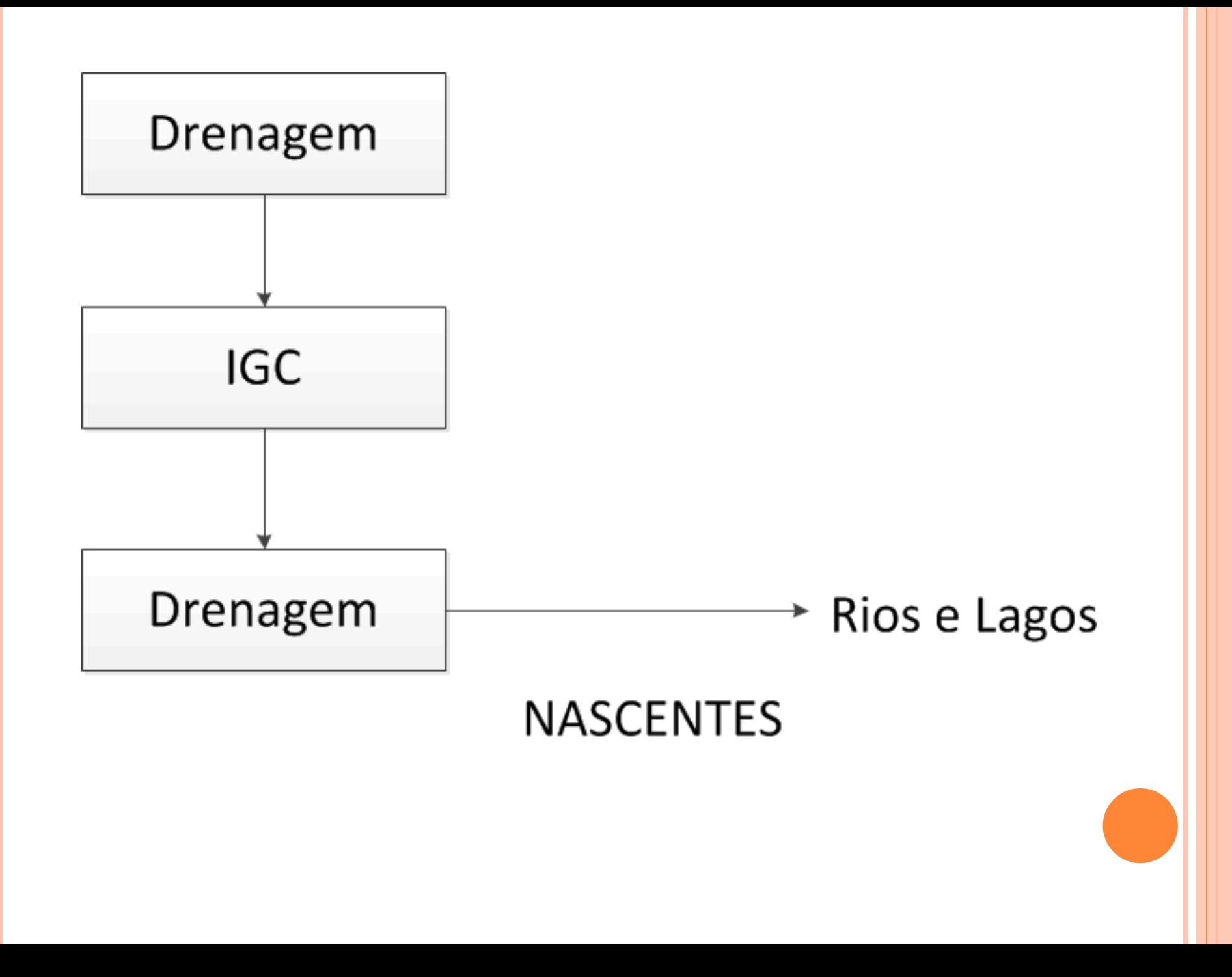

#### GERAÇÃO DAS APP

 Margem dos rios: 30 metros Margem das nascentes: 50 metros Margem dos lagos e represas: 30 metros Declividades superiores a 45º

![](_page_11_Figure_0.jpeg)

![](_page_12_Figure_0.jpeg)

![](_page_13_Figure_0.jpeg)

![](_page_14_Figure_0.jpeg)

![](_page_14_Figure_1.jpeg)

## LEGAL

 Declaração das categorias:  $\mathsf{o}$  //

## $\circ$  {

- //Declaração de variáveis
- Tematico APP("APP");
- Tematico SOLO("Carta\_Geotecnica");
- **o** Tematico DECLI("MAPA\_DECLIVIDADE\_Putim");
- **o** Tematico COBER("COBERTURA\_DA\_TERRA\_2007");
- Tematico GEOTC("Carta\_Geotecnica");
- Tematico DISSOCIACAO("AREAS");

## LEGAL - INSTANCIAÇÃO

//

 $\circ$  {

- APP = Recupere(Nome="MOSAICO\_APP");
- SOLO = Recupere(Nome="Geotecnia");
- DECLI = Recupere(Nome="Declividade\_Putim");
- $\bullet$  COBER = Recupere(Nome="2007");
- $\bullet$  GEOTC = Recupere(Nome="Geotecnia");
- DISSOCIACAO = Recupere(Nome="AREAS");
- DISSOCIACAO = Atribua(CategoriaFim="AREAS")

![](_page_17_Picture_5.jpeg)

## "ÁREA I": Pertencer a TERRENOS DESOCUPADOS E DECLIVIDADE Classe "A" OU "VEGETAÇÕES EXÓGENAS" E DECLIVIDADE "A"

#### "ÁREA II"

#### DECLIVIDADE "B" E COBERTURA "TERRENOS DESOCUPADOS" E APP NÃO "COD FLORESTAL"

### "ÁREA III"

DECLIVIDADE C E COBERTURA NÃO "SUCESSÃO NATURAL" E COBERTURA NÃO ÁREA CONSOLIDADA" E APP NÃO COD FLORESTAL OU DECLIVIDADE "C" E COBERTURA NÃO "VEGETAÇÕES EXÓGENAS" E COBERTURA NÃO "ÁREA CONSOLIDADA" E APP NÃO "COD FLORESTAL"

## "ÁREA IV":

#### DECLIVIDADE "D" E COBERTURA NÃO "ÁREA CONSOLIDADA" E APP NÃO "COD\_FLORESTAL" E COBERTURA NÃO "SUCESSÃO NATURAL" OU COBERTURA NÃO "VEGETAÇÕES EXÓGENAS"

#### "ÁREA VI":

DECLIVIDADE "C" E COBERTURA E "SUCESSÃO NATURAL" E COBERTURA NÃO "ÁREA CONSOLIDADA" E APP NÃO "COD FLORESTAL" OU COBERTURA "VEGETAÇÕES EXÓGENAS" E COBERTURA NÃO "ÁREA CONSOLIDADA" E APP NÃO "COD FLORESTAL"

#### "ÁREA VII":

#### DECLIVIDADE "E" E COBERTURA NÃO "ÁREA CONSOLIDADA" E APP NÃO "COD FLORESTAL"

#### "ÁREA VIII"

#### DECLIVIDADE "F" OU DECLIVIDADE "G" OU APP "COD FLORESTAL" OU GEOTECNIA E "Planicie Aluvionar" OU GEOTECNIA E "Aluviao Arenoso"

#### "ÁREA VIII"

DECLIVIDADE "F" OU DECLIVIDADE "G" OU APP "COD FLORESTAL" OU GEOTECNIA "Planicie Aluvionar" OU GEOTECNIA "Aluviao Arenoso" E COBERTURA NÃO "ÁREA CONSOLIDADA" E APP NÃO "COD FLORESTAL"

![](_page_25_Figure_0.jpeg)

# **INSTABILIDADE POTENCIAL À EROSÃO**

![](_page_26_Picture_111.jpeg)

## RESULTADOS

A área possui um fator limitante para a implantação de culturas.

Apesar de serem áreas relativamente planas (com áreas de declive de até 5%), estão permanentemente encharcadas, sem possibilidades de drenagem.

A alternativa mais viável é o reflorestamento por plantio de espécies nativas aptas para áreas constantemente inundadas, respeitando as normas da Resolução da Secretaria de Meio Ambiente n**°**8, de 31-1-2008.